## **nag opt conj grad (e04dgc)**

#### **1. Purpose**

**nag opt conj grad (e04dgc)** minimizes an unconstrained nonlinear function of several variables using a pre-conditioned, limited memory quasi-Newton conjugate gradient method. The function is intended for use on large scale problems.

#### **2. Specification**

```
#include <nag.h>
#include <nage04.h>
```

```
void nag_opt_conj_grad(Integer n,
            void (*objfun)(Integer n, double x[], double *objf,
                           double g[], Nag_Comm *comm),
            double x[], double *objf, double g[],
            Nag_E04_Opt *options, Nag_Comm *comm, NagError *fail)
```
#### **3. Description**

This function uses a pre-conditioned conjugate gradient method and is based upon algorithm PLMA as described in Gill and Murray (1979) and Gill et al(1981) Section 4.8.3.

The algorithm proceeds as follows:

Let  $x_0$  be a given starting point and let k denote the current iteration, starting with  $k = 0$ . The iteration requires  $g_k$ , the gradient vector evaluated at  $x_k$ , the kth estimate of the minimum. At each iteration a vector  $p_k$  (known as the direction of search) is computed and the new estimate  $x_{k+1}$  is given by  $x_k + \alpha_k p_k$  where  $\alpha_k$  (the step length) minimizes the function  $F(x_k + \alpha_k p_k)$  with respect to the scalar  $\alpha_k$ . At the start of each line search an initial approximation  $\alpha_0$  to the step  $\alpha_k$ is taken as:

$$
\alpha_0=\min\{1,2|F_k-F_{est}|/{g_k}^T g_k\}
$$

where  $F_{est}$  is a user-supplied estimate of the function value at the solution. If  $F_{est}$  is not specified, the software always chooses the unit step length for  $\alpha_0$ . Subsequent step length estimates are computed using cubic interpolation with safeguards.

A quasi-Newton method computes the search direction,  $p_k$ , by updating the inverse of the approximate Hessian  $(H_k)$  and computing

$$
p_{k+1} = -H_{k+1}g_{k+1}.\tag{1}
$$

The updating formula for the approximate inverse is given by

$$
H_{k+1} = H_k - \frac{1}{y_k^T s_k} \left( H_k y_k s_k^T + s_k y_k^T H_k \right) + \frac{1}{y_k^T s_k} \left( 1 + \frac{y_k^T H_k y_k}{y_k^T s_k} \right) s_k s_k^T
$$
 (2)

where  $y_k = g_{k-1} - g_k$  and  $s_k = x_{k+1} - x_k = \alpha_k p_k$ .

The method used by nag-opt-conj-grad to obtain the search direction is based upon computing  $p_{k+1}$ as  $-H_{k+1}g_{k+1}$  where  $H_{k+1}$  is a matrix obtained by updating the identity matrix with a limited number of quasi-Newton corrections. The storage of an  $n$  by  $n$  matrix is avoided by storing only the vectors that define the rank two corrections – hence the term limited-memory quasi-Newton method. The precise method depends upon the number of updating vectors stored. For example, the direction obtained with the 'one-step' limited memory update is given by (1) using (2) with  $H_k$ equal to the identity matrix, viz.

$$
p_{k+1}=-g_{k+1}+\frac{1}{y_k{}^Ts_k}\big(s_k{}^Tg_{k+1}y_k+{y_k}^Tg_{k+1}s_k\big)-\frac{s_k{}^Tg_{k+1}}{y_k{}^Ts_k}\bigg(1+\frac{{y_k}^Ty_k}{y_k{}^Ts_k}\bigg)s_k
$$

nag opt conj grad uses a two-step method described in detail in Gill and Murray (1979) in which restarts and pre-conditioning are incorporated. Using a limited-memory quasi-Newton formula,

such as the one above, guarantees  $p_{k+1}$  to be a descent direction if all the inner products  $y_k^T s_k$  are positive for all vectors  $y_k$  and  $s_k$  used in the updating formula.

The termination criteria of nag opt conj grad are as follows:

Let  $\tau_F$  specify a parameter that indicates the number of correct figures desired in  $F_k$  ( $\tau_F$  is equivalent to **optim tol** in the optional parameter list, see Section 7). If the following three conditions are satisfied

(i)  $F_{k-1} - F_k < \tau_F(1 + |F_k|)$ 

(ii) 
$$
||x_{k-1} - x_k|| < \sqrt{\tau_F} (1 + ||x_k||)
$$

(iii)  $||g_k|| \le \tau_F^{1/3} (1+|F_k|)$  or  $||g_k|| < \epsilon_A$ , where  $\epsilon_A$  is the absolute error associated with computing the objective function

then the algorithm is considered to have converged. For a full discussion on termination criteria see Gill et al (1981) Chapter 8.

## **4. Parameters**

**n**

Input: the number  $n$  of variables. Constraint:  $n \geq 1$ .

### **objfun**

**objfun** must calculate the objective function  $F(x)$  and its gradient at a specified point x. The specification of **objfun** is:

```
void (*objfun)(Integer n, double x[], double *objf, double g[],
                  Nag_Comm *comm)
    n
          Input: the number n of variables.
     x[n]
           Input: the point x at which the objective function is required.
    objf
           Output: the value of the objective function F at the current point x.
    g[n]
           Output: g[i − 1] must contain the value of \frac{\partial F}{\partial x}\frac{\partial}{\partial x_i} at the point x, for i = 1, 2, ..., n.
     comm
           Pointer to structure of type Nag Comm; the following members are relevant to
           objfun.
           flag – Integer
                 Input: comm->flag is always non-negative.
                 Output: if objfun resets comm->flag to some negative number then
                 nag opt conj grad will terminate immediately with the error indicator
                 NE USER STOP. If fail is supplied to nag opt conj grad fail.errnum will
                 be set to the user's setting of comm->flag.
           first – Boolean
                 Input: will be set to TRUE on the first call to objfun and FALSE for all
                subsequent calls.
           nf – Integer
                 Input: the number of calculations of the objective function; this value will
                 be equal to the number of calls made to objfun including the current one.
           user – double *iuser – Integer *
```
## **p** – Pointer

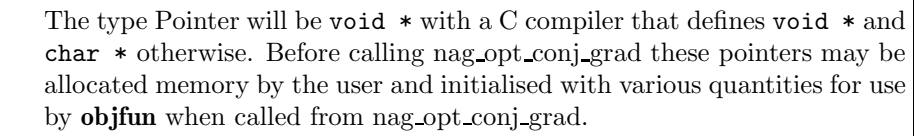

**Note**: **objfun** should be tested separately before being used in conjunction with nag opt conj grad. The array **x** must **not** be changed by **objfun**.

#### **x[n]**

Input:  $x_0$ , an estimate of the solution point  $x^*$ . Output: the final estimate of the solution.

### **objf**

Output: the value of the objective function  $F(x)$  at the final iterate.

#### **g[n]**

Output: the objective gradient at the final iterate.

#### **options**

Input/Output: a pointer to a structure of type Nag E04 Opt whose members are optional parameters for nag opt conj grad. These structure members offer the means of adjusting some of the parameter values of the algorithm and on output will supply further details of the results. A description of the members of **options** is given below in Section 7.

If any of these optional parameters are required then the structure **options** should be declared and initialised by a call to nag opt init (e04xxc) and supplied as an argument to nag opt conj grad. However, if the optional parameters are not required the NAG defined null pointer, E04 DEFAULT, can be used in the function call.

#### **comm**

Input/Output: structure containing pointers for communication with user-supplied functions; see the above description of **objfun** for details. If the user does not need to make use of this communication feature the null pointer NAGCOMM NULL may be used in the call to nag opt conj grad; **comm** will then be declared internally for use in calls to user-supplied functions.

#### **fail**

The NAG error parameter, see the Essential Introduction to the NAG C Library. Users are recommended to declare and initialise **fail** and set **fail.print** = **TRUE** for this function.

## **4.1. Description of Printed Output**

Intermediate and final results are printed out by default. The level of printed output can be controlled by the user with the structure member **options.print level** (see Section 7.2.). The default print level of **Nag Soln Iter** provides the result of any derivative check, a single line of output at each iteration and the final result.

The derivative check performed by default will give the directional derivative,  $g(x)^T p$ , of the objective gradient and its finite difference approximation, where  $p$  is a random vector of unit length. If the gradient is believed to be in error then nag opt conj grad will exit with **fail.code** set to **NE DERIV ERRORS**.

The line of results printed at each iteration gives

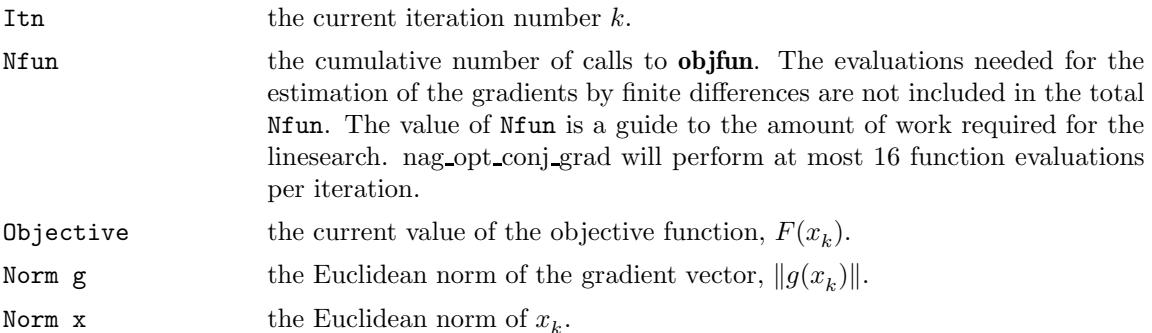

Norm (x(k-1)-x(k)) the Euclidean norm of  $x_{k-1} - x_k$ .

Step the step  $\alpha_k$  taken along the computed search direction  $p_k$ . On reasonably well-behaved problems, the unit step will be taken as the solution is approached.

The printout of the final result consists of:

 $x^*$  the final point,  $x^*$ . g the final gradient vector,  $g(x^*)$ .

## **5. Comments**

A list of possible error exits and warnings from nag opt conj grad is given in Section 8. Details of timing and accuracy are given in Section 9.

## **6. Example 1**

This example shows the simple use of nag-opt-conj-grad where default values are used for all optional parameters. An example showing the use of optional parameters is given in Section 12. There is one example program file, the main program of which calls both examples. The main program and example 1 are given below.

The example problem is to minimize the function

$$
F = e^{x_1} (4x_1^2 + 2x_2^2 + 4x_1x_2 + 2x_2 + 1).
$$

#### **6.1. Program Text**

```
/* nag_opt_conj_grad (e04dgc) Example Program
 *
 * Copyright 1991 Numerical Algorithms Group.
 *
 * Mark 2, 1991.
 */
#include <nag.h>
#include <stdio.h>
#include <math.h>
#include <nag_stdlib.h>
#include <nage04.h>
#ifdef NAG_PROTO
static void objfun(Integer n, double x[], double *objf, double g[],
                    Nag_Comm *comm);
static void ex1(void);
static void ex2(void);
#else
static void objfun();
static void ex1();
static void ex2();
#endif
main()
{
  /* Two examples are called, ex1() which uses the
   * default settings to solve the problem and
   * ex2() which solves the same problem with
   * some optional parameters set by the user.
   */
  Vprintf("e04dgc Example Program Results.\n");
  Vscanf(" \sqrt[k]{*}[\sqrt[n]{n}]"); /* Skip heading in data file */
  ex1();
  ex2();
  exit(EXIT_SUCCESS);
}
```

```
#ifdef NAG_PROTO
static void objfun(Integer n, double x[], double *objf, double g[],
                  Nag_Comm *comm)
#else
    static void objfun(n, x, objf, g, comm)
    Integer n;
    double x[]double *objf;
    double g[];
    Nag_Comm *comm;
#endif
{
 /* Function to evaluate objective function and its 1st derivatives. */
 double ex1, x1, x2;
 ex1 = exp(x[0]);x1 = x[0];x2 = x[1];*objf = ex1*(4*x1*x1 + 2*x2*x2 + 4*x1*x2 + 2*x2 + 1);
 g[0] = 4*ex1*(2*x1 + x2) + *objf;g[1] = 2*ex1*(2*x2 + 2*x1 + 1);} /* objfun */
static void ex1()
{
 Integer n;
 double objf;
 double x[2], g[2];
 static NagError fail;
 Vprintf("\ne04dgc example 1: no option setting.\n");
 n = 2; /* Number of variables */
 /* Set the initial estimate of the solution. */
 x[0] = -1.0;x[1] = 1.0;/* Solve the problem. */
 fail.print = TRUE;
 e04dgc(n, objfun, x, &objf, g, E04_DEFAULT, NAGCOMM_NULL, &fail);
 if (fail.code != NE_NOERROR) exit(EXIT_FAILURE);
} /* ex1 */
```
#### **6.2. Program Data**

None; but there is an example data file which contains the optional parameter values for example 2 below.

#### **6.3. Program Results**

```
e04dgc Example Program Results.
```
e04dgc example 1: no option setting.

Parameters to e04dgc --------------------

Number of variables........... 2

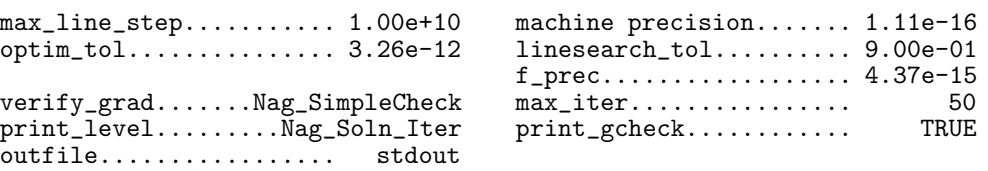

Verification of the objective gradients.

----------------------------------------

All objective gradient elements have been set.

Simple Check:

The objective gradient seems to be ok. Directional derivative of the objective -1.47151776e-01<br>Difference approximation -1.47151796e-01 Difference approximation

Results from e04dgc: -------------------

Iteration results:

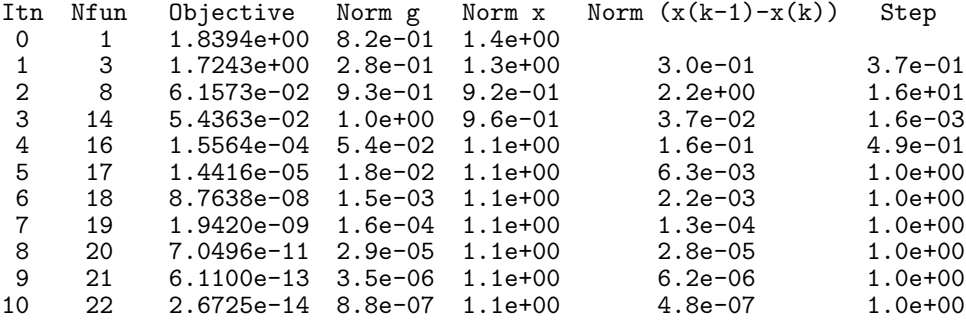

Final solution:

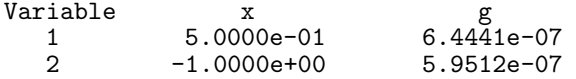

Final objective function value = 2.6724546e-14.

Exit after 10 iterations and 22 function evaluations.

Optimal solution found.

#### **7. Optional Parameters**

A number of optional input and output parameters to nag opt conj grad are available through the structure argument **options**, type Nag E04 Opt. A parameter may be selected by assigning an appropriate value to the relevant structure member; those parameters not selected will be assigned default values. If no use is to be made of any of the optional parameters the user should use the NAG defined null pointer, E04\_DEFAULT, in place of **options** when calling nag opt conj grad; the default settings will then be used for all parameters.

Before assigning values to **options** directly the structure **must** be initialised by a call to the function nag opt init (e04xxc). Values may then be assigned to the structure members in the normal C manner.

Option settings may also be read from a text file using the function nag-opt-read (e04xyc) in which case initialisation of the **options** structure will be performed automatically if not already done. Any subsequent direct assignment to the **options** structure must **not** be preceded by initialisation.

If assignment of functions and memory to pointers in the **options** structure is required, then this must be done directly in the calling program, they cannot be assigned using nag opt read (e04xyc).

#### **7.1. Optional Parameter Checklist and Default Values**

For easy reference, the following list shows the members of **options** which are valid for nag opt conj grad together with their default values where relevant. The number  $\epsilon$  is a generic notation for **machine precision** (see nag machine precision (X02AJC)).

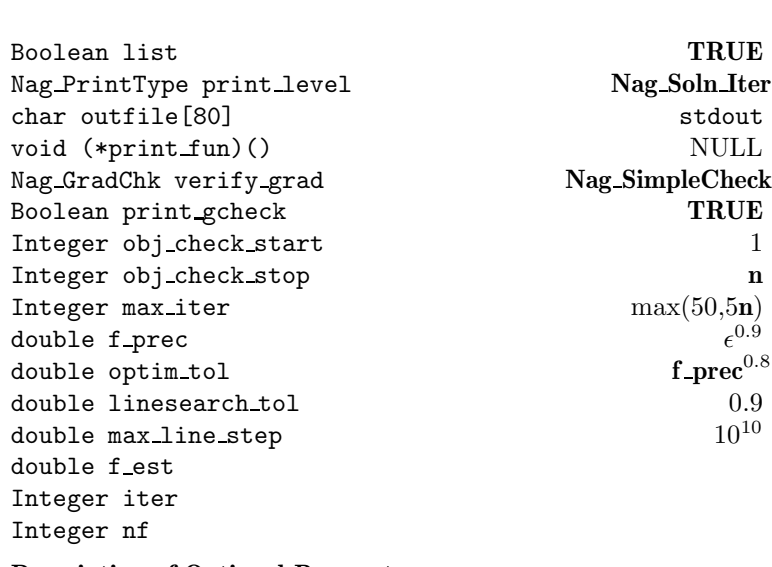

## **7.2. Description of Optional Parameters**

**list** – Boolean Default = **TRUE**

Input: if **options.list** = **TRUE** the parameter settings in the call to nag opt conj grad will be printed.

### **print level** – **Nag PrintType** Default = **Nag Soln Iter**

Input: the level of results printout produced by nag opt conj grad. The following values are available.

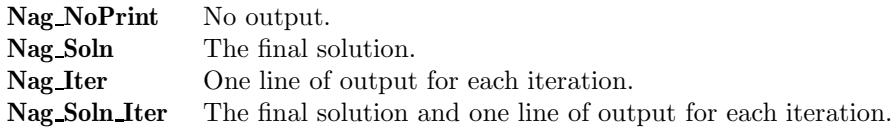

Constraint: **options.print level** = **Nag NoPrint** or **Nag Soln** or **Nag Iter** or **Nag Soln Iter**.

#### **outfile** – char[80] Default = stdout

Input: the name of the file to which results should be printed. If **options.outfile**[0] =  $\sqrt{0}$ ' then the stdout stream is used.

#### **print\_fun** – pointer to function Default = NULL

Input: printing function defined by the user; the prototype of **print fun** is

```
void (*print_fun)(const Nag_Search_State *st, Nag_Comm *comm);
```
See Section 7.3.1.  $\text{det}(S_{\text{c}}) = 9.3.1$ .  $\text{det}(S_{\text{c}})$  below for further details.

#### **verify grad** – **Nag GradChk** Default = **Nag SimpleCheck**

Input: specifies the level of derivative checking to be performed by nag opt conj grad on the

gradient elements defined in the user supplied function **objfun**.

**verify grad** may have the following values:

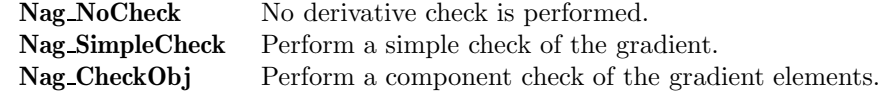

If **verify grad** = **Nag SimpleCheck** then a simple 'cheap' test is performed, which requires only one call to **objfun**. If **verify grad** = **Nag CheckObj** then a more reliable (but more expensive) test will be made on individual gradient components. This component check will be made in the range specified by **options.obj check start** and **options.obj check stop**, default values being 1 and **n** respectively. The procedure for the derivative check is based on finding an interval that produces an acceptable estimate of the second derivative, and then using that estimate to compute an interval that should produce a reasonable forward-difference approximation. The gradient element is then compared with the difference approximation. (The method of finite difference interval estimation is based on Gill  $et$   $al(1983)$ ). The result of the test is printed out by nag opt conj grad if **options.print gcheck** = **TRUE**. Constraint: **options.verify grad** = **Nag NoCheck** or **Nag SimpleCheck** or **Nag CheckObj**.

# **print\_gcheck** – Boolean Default = **TRUE**

Input: if **TRUE** the result of any derivative check (see **options.verify grad**) will be printed.

## **obj check start** – Integer Default = 1

**obj\_check\_stop** – Integer Default = **n** 

Input: these options take effect only when **options.verify grad** = **Nag CheckObj**. They may be used to control the verification of gradient elements computed by the function **objfun**. For example, if the first 30 variables appear linearly in the objective, so that the corresponding gradient elements are constant, then it is reasonable for **obj check start** to be set to 31.

## Constraint:  $1 \leq$  **options.obj check start**  $\leq$  **options.obj check stop**  $\leq$  **n**

## **max\_iter** – Integer Default = max(50,5**n**)

Input: the limit on the number of iterations allowed before termination. Constraint: **options.max iter**  $\geq 0$ .

## **f\_prec** – double Default =  $\epsilon^{0.9}$

Input: this parameter defines  $\epsilon_r$ , which is intended to be a measure of the accuracy with which the problem function F can be computed. The value of  $\epsilon_r$  should reflect the relative precision of  $1+|F(x)|$ ; i.e.,  $\epsilon_r$  acts as a relative precision when  $|F|$  is large, and as an absolute precision when  $|F|$  is small. For example, if  $F(x)$  is typically of order 1000 and the first six significant digits are known to be correct, an appropriate value for  $\epsilon_r$  would be 1.0e–6. In contrast, if  $F(x)$  is typically of order  $10^{-4}$  and the first six significant digits are known to be correct, an appropriate value for  $\epsilon_r$  would be 1.0e–10. The choice of  $\epsilon_r$  can be quite complicated for badly scaled problems; see Chapter 8 of Gill  $et$   $al(1981)$ , for a discussion of scaling techniques. The default value is appropriate for most simple functions that are computed with full accuracy. However when the accuracy of the computed function values is known to be significantly worse than full precision, the value of  $\epsilon_r$  should be large enough so that nag opt conj grad will not attempt to distinguish between function values that differ by less than the error inherent in the calculation.

Constraint:  $\epsilon \leq$  **options.f\_prec** < 1.0.

## **optim\_tol** – double Default = **f**\_prec<sup>0.8</sup>

Input: specifies the accuracy to which the user wishes the final iterate to approximate a solution of the problem. Broadly speaking, **optim tol** indicates the number of correct figures desired in the objective function at the solution. For example, if **optim tol** is 10−<sup>6</sup> and nag opt conj grad terminates successfully, the final value of  $F$  should have approximately six correct figures. nag opt conj grad will terminate successfully if the iterative sequence of x-values is judged to have converged and the final point satisfies the termination criteria (see Section 3, where  $\tau_F$  represents **optim\_tol**).

Constraint: **options.f\_prec**  $\leq$  **options.optim\_tol**  $< 1.0$ .

## **linesearch\_tol** – double Default = 0.9

Input: controls the accuracy with which the step  $\alpha$  taken during each iteration approximates a minimum of the function along the search direction (the smaller the value of **linesearch tol**, the more accurate the linesearch). The default value requests an inaccurate search, and is appropriate for most problems. A more accurate search may be appropriate when it is desirable to reduce the number of iterations – for example, if the objective function is cheap to evaluate.

 $Constant: 0.0 \leq options.$ **linesearch\_tol** < 1.0.

## **max\_line\_step** – double Default =  $10^{10}$

Input: defines the maximum allowable step length for the line search. Constraint: **options.max line step** > 0.0.

**f est** – double

Input: specifies the user-supplied guess of the optimum objective function value. This value is used by nag opt conj grad to calculate an initial step length (see Section 3). If no value is supplied then an initial step length of 1.0 will be used but it should be noted that for badly scaled functions a unit step along the steepest descent direction will often compute the function at very large values of  $x$ .

## **iter** – Integer

Output: the number of iterations which have been performed in nag opt conj grad.

## **nf** – Integer

Output: the number of times the objective function has been evaluated (i.e., number of calls of **objfun**). The total excludes the calls made to **objfun** for purposes of derivative checking.

## **7.3. Description of Printed Output**

The level of printed output can be controlled with the structure members **options.list**, **options.print gcheck** and **options.print level** (see Section 7.2.).¡dtext¿Section 9.2).¡/dtext¿ If **list**  $= \textbf{TRUE}$  then the parameter values to nag opt conj grad are listed, followed by the result of any derivative check if **print\_gcheck** = **TRUE**. The printout of the optimization results is governed by the value of **print level**. The default of **print level** = **Nag Soln Iter** provides a single line of output at each iteration and the final result. This section describes all of the possible levels of results printout available from nag opt conj grad.

If a simple derivative check, **options.verify grad** = **Nag SimpleCheck**, is requested then the directional derivative,  $g(x)^T p$ , of the objective gradient and its finite difference approximation are printed out, where  $p$  is a random vector of unit length.

When a component derivative check, **options.verify grad** = **Nag CheckObj**, is requested then the following results are supplied for each component:

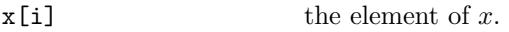

dx[i] the optimal finite difference interval.

g[i] the gradient element.

Difference approxn. the finite difference approximation.

Itns the number of trials performed to find a suitable difference interval.

The indicator, OK or BAD?, states whether the gradient element and finite difference approximation are in agreement.

If the gradient is believed to be in error nag opt conj grad will exit with **fail.code** set to **NE DERIV ERRORS**.

When **options.print level** = **Nag Iter** or **Nag Soln Iter** a single line of output is produced on completion of each iteration, this gives the following values:

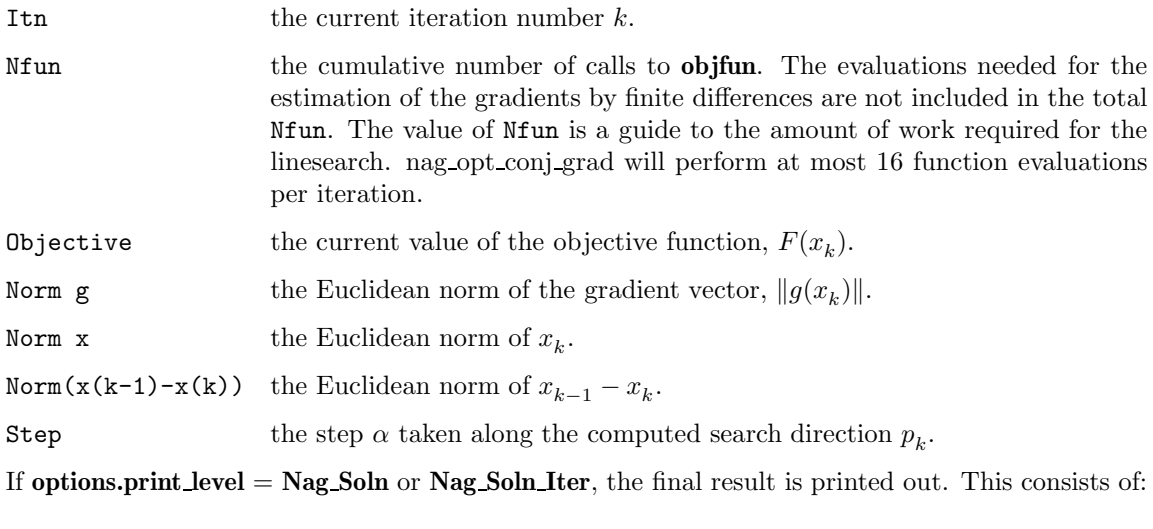

 $x^*$  the final point,  $x^*$ .

g the final gradient vector,  $g(x^*)$ .

If **options.print level** = **Nag NoPrint** then printout will be suppressed; the user can print the final solution when nag opt conj grad returns to the calling program.

## **7.3.1. Output of results via a user defined printing function**

Users may also specify their own print function for output of the results of any gradient check, the optimization results at each iteration and the final solution. The user defined print function should be assigned to the **options.print fun** function pointer, which has prototype

## void (\*print\_fun)(const Nag\_Search\_State \*st, Nag\_Comm \*comm);

The rest of this section can be skipped if the default printing facilities provide the required functionality.

When a user defined function is assigned to **options.print fun** this will be called in preference to the internal print function of nag opt conj grad. Calls to the user defined function are again controlled by means of the **options.print gcheck** and **options.print level** members. Information is provided through **st** and **comm** the two structure arguments to **print fun**.

If **comm**->**it prt** = **TRUE** then the results from the last iteration of nag opt conj grad are in the following members of **st**:

**n** – Integer

the number of variables.

 $\mathbf{x}$  – double  $*$ 

points to the **n** memory locations holding the current point  $x_k$ .

**f** – double

the value of the current objective function.

 $g$  – double  $*$ 

points to the **n** memory locations holding the first derivatives of F at the current point  $x_k$ .

**step** – double

the step  $\alpha$  taken along the search direction  $p_k$ .

**xk norm** – double

the Euclidean norm of  $x_{k-1} - x_k$ .

**iter** – Integer

the number of iterations performed by nag opt conj grad.

**nf** – Integer

the cumulative number of calls made to **objfun**.

## If  $comm\text{-}sg\text{-}prt = TRUE$  then the members

#### **n** – Integer

the number of variables.

 $\mathbf{x}$  – double  $*$ 

points to the **n** memory locations holding the initial point  $x_0$ ,

 $g$  – double  $*$ 

points to the **n** memory locations holding the first derivatives of F at the initial point  $x_0$ .

are set, and the details of any derivative check performed by nag opt conj grad are held in the following substructure of **st**:

### **gprint** – Nag GPrintSt

which in turn contains two substructures **g\_chk**, **f\_sim** and a pointer to an array of substructures, **\*f comp**.

**g chk** – Nag Grad Chk St

the substructure **g chk** contains the members:

**type** – Nag GradChk

the type of derivative check performed by nag opt conj grad. This will be the same value as in **options.verify grad**.

#### **g error** – int

this member will be equal to one of the error codes **NE NOERROR** or **NE DERIV ERRORS** according to whether the derivatives were found to be correct or not.

#### **obj start** – Integer

specifies the gradient element at which any component check started. This value will be equal to **options.obj check start**.

#### **obj stop** – Integer

specifies the gradient element at which any component check ended. This value will be equal to **options.obj check stop**.

#### **f sim** – Nag SimSt

The result of a simple derivative check, **gprint**->**g chk.type = Nag SimpleCheck**, will be held in this substructure which has members:

#### **correct** – Boolean

if **TRUE** then the objective gradient is consistent with the finite difference approximation according to a simple check.

#### **dir deriv** – double

the directional derivative  $g(x)^T p$  where p is a random vector of unit length with elements of approximately equal magnitude.

#### **fd approx** – double

the finite difference approximation,  $\frac{F(x + hp) - F(x)}{h}$ , to the directional derivative.

#### $f_{\text{comp}} - \text{Nag\_CompSt}$  \*

The results of a component derivative check, **gprint**->**g chk.type** = **Nag CheckObj**, will be held in the array of **n** substructures of type **Nag CompSt** pointed to by **f comp**. The procedure for the derivative check is based on finding an interval that produces an acceptable estimate of the second derivative, and then using that estimate to compute an interval that should produce a reasonable forward-difference approximation. The gradient element is then compared with the difference approximation. (The method of finite difference interval estimation is based on Gill  $et$   $al(1983)$ ).

#### **correct** – Boolean

if **TRUE** then this objective gradient component is consistent with its finite difference approximation.

**hopt** – double

the optimal finite difference interval. This is dx[i] in the NAG default printout.

## **gdiff** – double

the finite difference approximation for this gradient component.

**iter** – Integer

the number of trials performed to find a suitable difference interval.

#### **comment** – char \*

a character string which describes the possible nature of the reason for which an estimation of the finite difference interval failed to produce a satisfactory relative condition error of the second-order difference. Possible strings are: "Constant?", "Linear or odd?", "Too nonlinear?" and "Small derivative?".

The relevant members of the structure **comm** are:

**g prt** – Boolean

will be **TRUE** only when the print function is called with the result of the derivative check of **objfun**.

#### **it prt** – Boolean

will be **TRUE** when the print function is called with the result of the current iteration.

**sol prt** – Boolean

will be **TRUE** when the print function is called with the final result.

**user** – double \*

$$
iuser-Integer\ ^*
$$

## **p** – Pointer

pointers for communication of user information. If used they must be allocated memory by the user either before entry to nag opt conj grad or during a call to **objfun** or **print fun**. The type Pointer will be void \* with a C compiler that defines void \* and char \* otherwise.

## **8. Error Indications and Warnings**

## **NE USER STOP**

User requested termination, user flag value  $= \langle value \rangle$ .

This exit occurs if the user sets **comm**->**flag** to a negative value in **objfun**. If **fail** is supplied the value of **fail.errnum** will be the same as the user's setting of **comm**->**flag**.

## **NE INT ARG LT**

On entry, **n** must not be less than 1:  $\mathbf{n} = \langle value \rangle$ .

## **NE OPT NOT INIT**

Options structure not initialised.

## **NE BAD PARAM**

On entry parameter **options.print level** had an illegal value. On entry parameter **options.verify grad** had an illegal value.

## **NE INVALID INT RANGE 1**

Value  $\langle value \rangle$  given to **options.max** iter not valid. Correct range is **max** iter  $\geq 0$ .

## **NE INVALID REAL RANGE F**

Value  $\langle value \rangle$  given to **options.max\_line\_step** not valid. Correct range is **max\_line\_step**  $> 0.0$ .

## **NE INVALID REAL RANGE EF**

Value  $\langle$  *value* $\rangle$  given to **options.f prec** not valid. Correct range is  $\epsilon \leq$  **f prec** < 1.0. Value  $\langle value \rangle$  given to **options.optim\_tol** not valid. Correct range is  $\langle value \rangle \leq$  **optim\_tol** < 1.0.

## **NE INVALID REAL RANGE FF**

Value  $\langle value \rangle$  given to **options.linesearch** tol not valid. Correct range is  $0.0 \leq$  linesearch tol  $< 1.0.$ 

## **NE ALLOC FAIL**

Memory allocation failed.

## **NW TOO MANY ITER**

The maximum number of iterations,  $\langle value \rangle$ , have been performed.

If the algorithm appears to be making progress the value of **options.max iter** value may be too small (see Section 7), and rerun nag opt conj grad. If the algorithm seems to be 'bogged down', the user should check for incorrect gradients or ill-conditioning as described below under **NW NO IMPROVEMENT**.

## **NW STEP BOUND TOO SMALL**

Computed upper-bound on step length was too small

The computed upper bound on the step length taken during the linesearch was too small. A rerun with an increased value of **options.max** line step  $(\rho \text{ say})$  may be successful unless  $\rho \geq 10^{10}$  (the default value), in which case the current point cannot be improved upon.

#### **NW NO IMPROVEMENT**

A sufficient decrease in the function value could not be attained during the final linesearch. Current point cannot be improved upon.

If **objfun** computes the function and gradients correctly, then this warning may occur because an overly stringent accuracy has been requested, i.e., **options.optim tol** is too small or if the minimum lies close to a step length of zero. In this case the user should apply the tests described in Section 3 to determine whether or not the final solution is acceptable. For a discussion of attainable accuracy see Gill *et al*(1981).

If many iterations have occurred in which essentially no progress has been made or nag opt conj grad has failed to move from the initial point, then the function **objfun** may be incorrect. The user should refer to the comments below under **NE DERIV ERRORS** and check the gradients using the **options.verify grad** parameter. Unfortunately, there may be small errors in the objective gradients that cannot be detected by the verification process. Finite-difference approximations to first derivatives are catastrophically affected by even small inaccuracies.

#### **NE DERIV ERRORS**

Large errors were found in the derivatives of the objective function.

This value of **fail.code** will occur if the verification process indicated that at least one gradient component had no correct figures. The user should refer to the printed output to determine which elements are suspected to be in error.

As a first step, the user should check that the code for the objective values is correct – for example, by computing the function at a point where the correct value is known. However, care should be taken that the chosen point fully tests the evaluation of the function. It is remarkable how often the values  $x = 0$  or  $x = 1$  are used to test function evaluation procedures, and how often the special properties of these numbers make the test meaningless.

Errors in programming the function may be quite subtle in that the function value is 'almost' correct. For example, the function may not be accurate to full precision because of the inaccurate calculation of a subsidiary quantity, or the limited accuracy of data upon which the function depends.

#### **NE GRAD TOO SMALL**

The gradient at the starting point is too small, rerun the problem at a different starting point.

The value of  $g(x_0)^T g(x_0)$  is less than  $\epsilon |F(x_0)|$ , where  $\epsilon$  is the **machine precision**.

### **NE NOT APPEND FILE**

Cannot open file  $\langle string \rangle$  for appending.

#### **NE WRITE ERROR**

Error occurred when writing to file  $\langle string \rangle$ .

#### **NE NOT CLOSE FILE**

Cannot close file  $\langle string \rangle$ .

#### **9. Further Comments**

#### **9.1. Timing**

Problems whose Hessian matrices at the solution contain sets of clustered eigenvalues are likely to be minimized in significantly fewer than  $n$  iterations. Problems without this property may require anything between  $n$  and  $5n$  iterations, with approximately  $2n$  iterations being a common figure for moderately difficult problems.

#### **9.2. Accuracy**

On successful exit the accuracy of the solution will be as defined by the optional parameter **optim tol**.

#### **10. References**

Gill P E and Murray W (1979) Conjugate-gradient Methods for Large-scale Nonlinear Optimization Department of Operations Research, Stanford University, Technical Report SOL 79–15.

Gill P E, Murray W, Saunders M A and Wright M H (1983) Computing Forward-Difference Intervals for Numerical Optimization, SIAM J. Sci. Stat. Comput. **4** 310–321.

Gill P E, Murray W and Wright M H (1981) *Practical Optimization* Academic Press, London.

## **11. See Also**

nag opt init (e04xxc) nag opt read (e04xyc) nag opt free (e04xzc)

## **12. Example 2**

Example 2 solves the same problem as Example 1 but shows the use of certain optional parameters. The **options** structure is declared and five option values are read from a data file by use of nag opt read (e04xyc).

## **12.1. Program Text**

```
static void ex2()
{
 Integer n;
 double objf;
 double x[2], g[2];
  Boolean print;
  Nag_E04_Opt options;
 static NagError fail;
 Vprintf("\n\ne04dgc example 2: using option setting.\n");
 /* Read option values from file */
 fail.print = TRUE;
 print = TRUE;e04xyc("e04dgc", "stdin", &options, print, "stdout", &fail);
 if (fail.code != NE_NOERROR) exit(EXIT_FAILURE);
 n = 2; /* Number of variables */
 /* Set the initial estimate of the solution. */
 x[0] = -1.0;
 x[1] = 1.0;/* Solve the problem. */
 e04dgc(n, objfun, x, &objf, g, &options, NAGCOMM_NULL, &fail);
 if (fail.code != NE_NOERROR) exit(EXIT_FAILURE);
} /* ex2 */
```
#### **12.2. Program Data**

e04dgc Example Program Data

Following options for e04dgc are read by e04xyc in example 2.

begin e04dgc

```
print level = Nag Soln /* Print solution only */max\_iter = 30 /* Set iteration limit */
verify_grad = Nag_CheckObj /* Check objective gradient components */
max_line_step = 1.0e+2 /* Maximum allowable step length */
f_est = 1.0 /* Estimate of optimal function value */
end
```
## **12.3. Program Results**

e04dgc example 2: using option setting.

Optional parameter setting for e04dgc. --------------------------------------

Option file: stdin

print\_level set to Nag\_Soln max\_iter set to 30 verify\_grad set to Nag\_CheckObj max\_line\_step set to 1.00e+02 f\_est set to 1.00e+00 Parameters to e04dgc -------------------- Number of variables........... 2 max\_line\_step........... 1.00e+02 machine precision....... 1.11e-16<br>optim\_tol............... 3.26e-12 linesearch\_tol.......... 9.00e-01 optim\_tol............... 3.26e-12 linesearch\_tol.......... 9.00e-01 f\_est................... 1.00e+00 f\_prec.................. 4.37e-15 verify\_grad......... Nag\_CheckObj max\_iter................ 30  $\verb|print-level| \ldots \ldots \ldots \qquad \verb|Nag_Soln|$ outfile................. stdout Verification of the objective gradients. ---------------------------------------- All objective gradient elements have been set. The objective gradient seems to be ok. Directional derivative of the objective -1.47151776e-01<br>Difference approximation -1.47151796e-01 Difference approximation Component-wise check: i x[i] dx[i] g[i] Difference approxn. Itns. 1 -1.00e+00 1.64e-07 3.67879441e-01 3.67879441e-01 OK 1 2 1.00e+00 1.84e-07 7.35758882e-01 7.35758882e-01 OK 1 2 objective gradient elements out of the 2 assigned, set in columns 1 through 2, seem to be ok. The largest relative error was 1.02e-10 in element 1 Results from e04dgc: ------------------- Final solution: Variable x g<br>1 5.0000e-01 1.3247e-07 1 1 1 5.0000e-01 1.3247e-07<br>2 1.0000e+00 3.0215e-08  $-1.0000e+00$ Final objective function value = 7.3217934e-16. Exit after 9 iterations and 19 function evaluations. Optimal solution found.